**DIGITAL EDUCATIONAL BREAKOUTS**

[Zertifikats-Kurs](https://bildungsserver.berlin-brandenburg.de/themen/medienbildung/zertifikatskurs-expertinnen) "Expert\*in für digitalen Wandel in Schule und [Unterricht"](https://bildungsserver.berlin-brandenburg.de/themen/medienbildung/zertifikatskurs-expertinnen) Durchgang 2022/2023

**Fortbildungstag 3 Teaching Outside The Box** 21.03.2023

## **T O O L S**

- MS Powerpoint/Excel
- MS OneNote
- KeyNote(iOS)
- LearningApps(App)
- LearningSnacks(Chat)
- ThingLink(Bild)
- H5P (flexibel)
- genial.ly
- deck.toys
- Escape Simulator (Spiel)
- HTML5/Javascript

# $\bf{B}$  **BEISPIELE**

- **Flucht aus der Schule** auf Genial.ly Link: https://view.genial.ly/63319624bc 2fba00116440df
- **Ruine des Hauses von Nefermaa** auf deck.toys Link: https://deck.toys/zrd-whzhhcc#
- **Pfad zum H5P Profi** Link: https://escope.goskremmen.de/
- **Escape Radon** Link: http://escaperadon.bplaced.net/

### **W A S I S T E I N " E D U B R E A K O U T ? "**

Ein in eine Geschichte eingebettetes kleines Abenteuer, bei dem i.d.R. kooperativ Aufgaben gelöst werden um einem geschlossenen Raum zu "entkommen".

Ziele: Motivation; Wissen erwerben / anwenden; Intelligentes Üben; Förderung der Kommunikations-und Sozialkompetenz

### **A N A L O G V S . D I G I T A L**

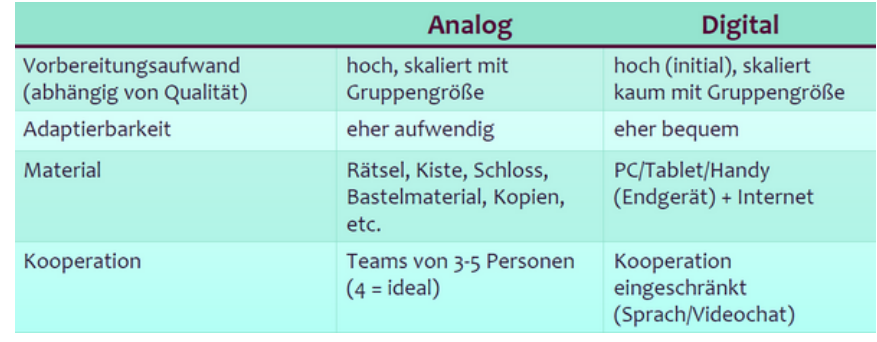

### **I N S P I R A T I O N S Q U E L L E N**

**für Rätsel:** echte Breakout-Rooms, Bücher, Rästelhefte **fürs Setting:** Computer- oder Brettspiele, ChatGPT

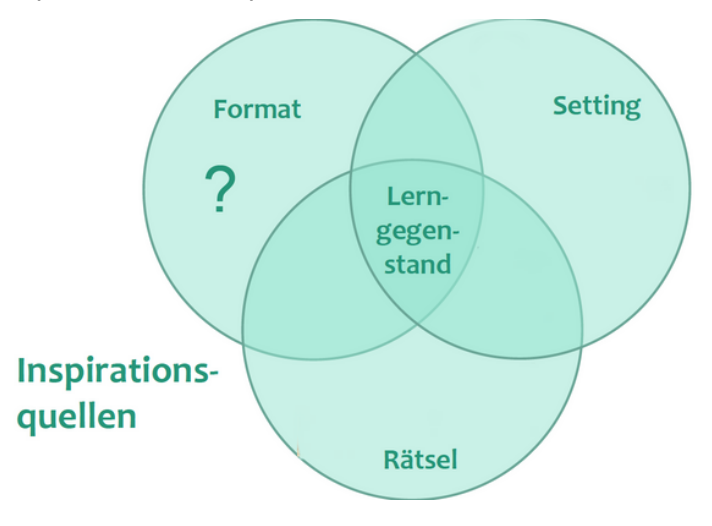

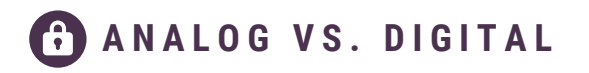

#### **Bilder**

- animierte Bilder: https://storyset.com/
- lizenzfreies Bildmaterial: https://pixabay.com/de/
- Karten und Assets für Spielwelten: https://2minutetabletop.com/
- KI-generierte Bilder: https://stablediffusionweb.com

### **World-Building:**

- interaktive, nicht-lineare Geschichten: http://twinery.org
- Karten/ Spielfeldzeichen: https://dungeonmapdoodler.com/
- KI-generierterText: https://chat.openai.com/chat
- Hintergrund-Musik/Ambiente: https://tabletopaudio.com/

### R**ätsel-Elemente:**

- Labyrinthe erstellen: https://mazegenerator.net/
- QR-Codes erstellen: https://www.qrcode-monkey.com
- ausmalbare QR-Codes: https://mal-den-code.de/

### **Weitere Expert:innen:**

- Katharina Sambeth + Björn Hennig: https://kms-b.de/digital/
- Verena Knoblauch: https://twitter.com/verenaknoblauch/